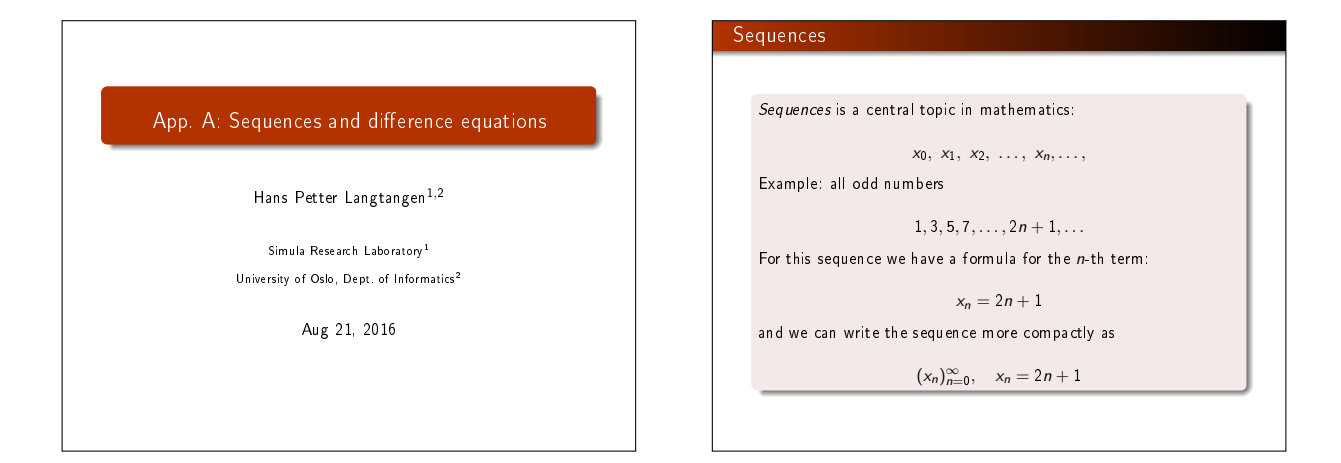

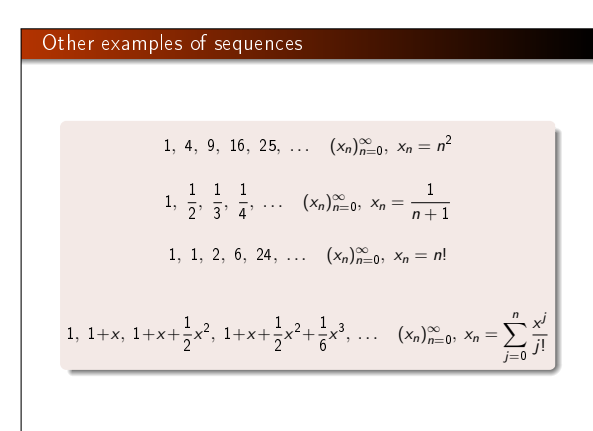

#### Finite and infinite sequences

- Infinite sequences have an infinite number of terms  $(n \to \infty)$
- . In mathematics, infinite sequences are widely used
- In real-life applications, sequences are usually finite:  $(x_n)_{n=0}^N$ Example: number of approved exercises every week in INF1100
- $x_0, x_1, x_2, \ldots, x_{15}$ Example: the annual value of a loan

 $x_0, x_1, \ldots, x_{20}$ 

#### Difference equations

- For sequences occuring in modeling of real-world phenomena, there is seldom a formula for the n-th term
- However, we can often set up one or more equations governing the sequence
- Such equations are called difference equations
- With a computer it is then very easy to generate the sequence by solving the difference equations
- **.** Difference equations have lots of applications and are very easy to solve on a computer, but often complicated or impossible to solve for  $x_n$  (as a formula) by pen and paper!
- The programs require only loops and arrays

#### Modeling interest rates

#### Problem:

Put xo money in a bank at year 0. What is the value after N years if the interest rate is p percent per year?

#### Solution:

The fundamental information relates the value at year  $n_i$ ,  $x_n$ , to the value of the previous year,  $x_{n-1}$ :

$$
x_n = x_{n-1} + \frac{p}{100}x_{n-1}
$$

How to solve for  $x_n$ ? Start with  $x_0$ , compute  $x_1, x_2, ...$ 

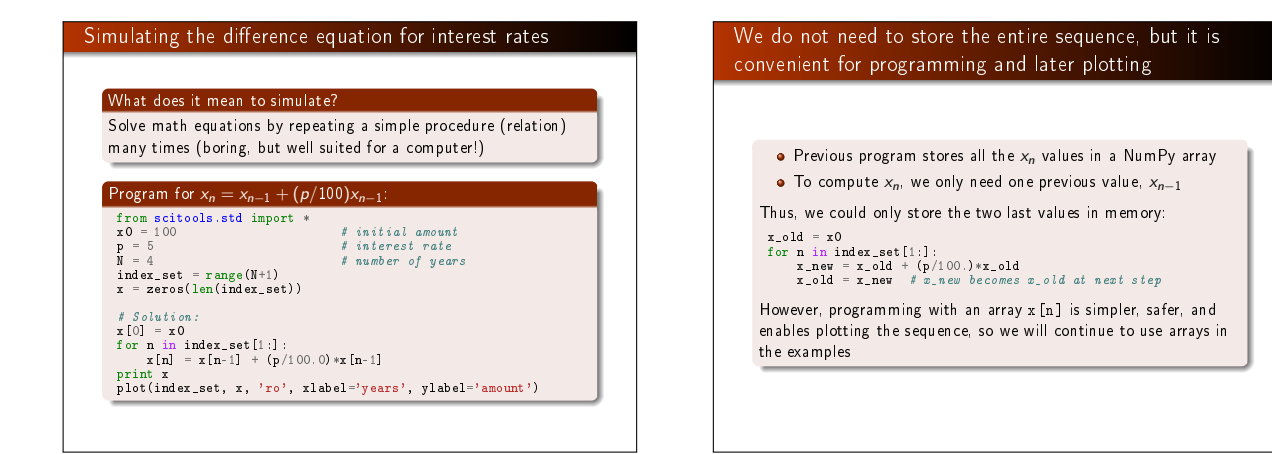

#### Daily interest rate

- A more relevant model is to add the interest every day
- The interest rate per day is  $r = p/D$  if p is the annual interest rate and D is the number of days in a year
- A common model in business applies  $D = 360$ , but *n* counts exact (all) days

Just a minor change in the model:

$$
x_n = x_{n-1} + \frac{r}{100}x_{n-1}
$$

How can we find the number of days between two dates?

- >>> import datetime
- >>> date1 = datetime.date(2007, 8, 3) # Au*g 3, 2007*<br>>>> date2 = datetime.date(2008, 8, 4) # Au*g 4, 2008*<br>>>> diff = date2 date1
- 
- >>> print diff.days 367

# Program for daily interest rate

from scitools.std import \*  $x0 = 100$  $x0 = 100$  <br>  $p = 5$ <br>  $r = p/360.0$  <br>  $f$  daily interest<br>  $f$  and the rest<br>  $f$  and the rest<br>  $f$  and the rest<br>  $f$  and the rest<br>  $f$  and the rest<br>  $f$  and the rest<br>  $f$  and the rest<br>  $f$  and the rest<br>  $f$  and the rest<br>  $f$  a  $#$  annual interest rate  $#$  daily interest rate import datetime date1 = datetime.date(2007, 8, 3) date2 = datetime.date(2011, 8, 3) diff = date2 - date1 N = diff.days

index\_set = range(N+1) x = zeros(len(index\_set))

# Solution: x[0] = x0 for n in index\_set[1:]: x[n] = x[n-1] + (r/100.0)\*x[n-1] print x plot(index\_set, x, 'ro', xlabel='days', ylabel='amount')

#### But the annual interest rate may change quite often...

#### Varying  $p$  means  $p_n$ :

- **Could not be handled in school (cannot apply**  $x_n = x_0(1 + \frac{p}{100})^n$
- $\bullet$  A varying  $p$  causes no problems in the program: just fill an array p with correct interest rate for day n

#### Modified program:

- p = zeros(len(index\_set)) # fill p[n] for n in index\_set (might be non-trivial...)
- 
- r = p/360.0 # daily interest rate x = zeros(len(index\_set))

 $\mathbf{x}[0] = \mathbf{x}[0]$ for **n** in index\_set[1:]:<br>  $x[n] = x[n-1] + (r[n-1]/100.0) * x[n-1]$ 

#### Payback of a loan

- $\bullet$  A loan L is paid back with a fixed amount  $L/N$  every month over  $N$  months  $+$  the interest rate of the loan
- $\bullet$  p: annual interest rate,  $p/12$  : monthly rate
- $\bullet$  Let  $x_n$  be the value of the loan at the end of month n

The fundamental relation from one month to the text:

$$
x_n = x_{n-1} + \frac{p}{12 \cdot 100} x_{n-1} - \left(\frac{p}{12 \cdot 100} x_{n-1} + \frac{L}{N}\right)
$$

which simplifies to

$$
x_n = x_{n-1} - \frac{L}{N}
$$

(L/N makes the equation nonhomogeneous)

# How to make a living from a fortune with constant consumption

- $\bullet$  We have a fortune F invested with an annual interest rate of  $p \parallel$ percent
- **E** Every year we plan to consume an amount  $c_n$  (*n* counts years)  $\bullet$  Let  $x_n$  be our fortune at year n
- A fundamental relation from one year to the other is

$$
x_n = x_{n-1} + \frac{p}{100}x_{n-1} - c_n
$$

Simplest possibility: keep  $c_n$  constant, but inflation demands  $c_n$  to increase...

# How to make a living from a fortune with inflation-adjusted consumption

• Assume *I* percent inflation per year  $\bullet$  Start with  $c_0$  as  $q$  percent of the interest the first year  $\bullet$   $c_n$  then develops as money with interest rate I  $x_n$  develops with rate p but with a loss  $c_n$  every year:  $x_n = x_{n-1} + \frac{p}{100}$  $\frac{p}{100}x_{n-1} - c_{n-1}, \quad x_0 = F, \ c_0 = \frac{pq}{10^4}F$  $c_n = c_{n-1} + \frac{1}{10}$  $\frac{1}{100}$ <sup>C<sub>n−1</sub></sup>

This is a coupled system of two difference equations, but the programming is still simple: we update two arrays, first  $x[n]$ , then c[n], inside the loop (good exercise!)

#### The mathematics of Fibonacci numbers

No programming or math course is complete without an example on Fibonacci numbers:

 $x_n = x_{n-1} + x_{n-2}$ ,  $x_0 = 1$ ,  $x_1 = 1$ 

#### Mathematical classification

This is a homogeneous difference equation of second order (second order means three levels:  $n, n-1, n-2$ ). This classification is important for mathematical solution technique, but not for simulation in a program.

Fibonacci derived the sequence by modeling rat populations, but the sequence of numbers has a range of peculiar mathematical properties and has therefore attracted much attention from mathematicians.

# Program for generating Fibonacci numbers N = int(sys.argv[1])<br>
from numpy import zeros<br>  $x =$  zeros(N+1, int)<br>  $x[0] = 1$ <br>
for n in range(2, N+1):<br>  $x[n] = x[n-1] + x[n-2]$ <br>
print n,  $x[n]$

#### Fibonacci numbers can cause overflow in NumPy arrays

Run the program with  $N = 50$ :

- 2 2 3 3 4 5 5 8 6 13
- ... 45 1836311903

Warning: overflow encountered in long\_scalars 46 -1323752223

#### Note:

- Changing int to long or int64 for array elements allows  $N < 91$
- Can use float 96 (though  $x_n$  is integer):  $N < 23600$

## No overflow when using Python int types

- Best: use Python scalars of type int these automatically changes to long when overflow in int
- The long type in Python has arbitrarily many digits (as many as required in a computation!)
- Note: long for arrays is 64-bit integer (int64), while scalar long in Python is an integer with as "infinitely" many digits

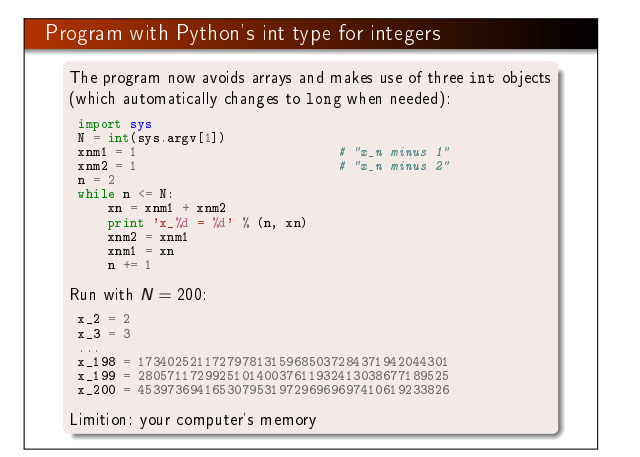

# New problem setting: exponential growth with limited environmental resources

The model for growth of money in a bank has a solution of the type

$$
x_n = x_0 C^n \quad ( = x_0 e^{n \ln C})
$$

Note:

- $\bullet$  This is exponential growth in time  $(n)$
- Populations of humans, animals, and cells also exhibit the same type of growth as long as there are unlimited resources (space and food)
- Most environments can only support a maximum number M of individuals
- . How can we model this limitation?

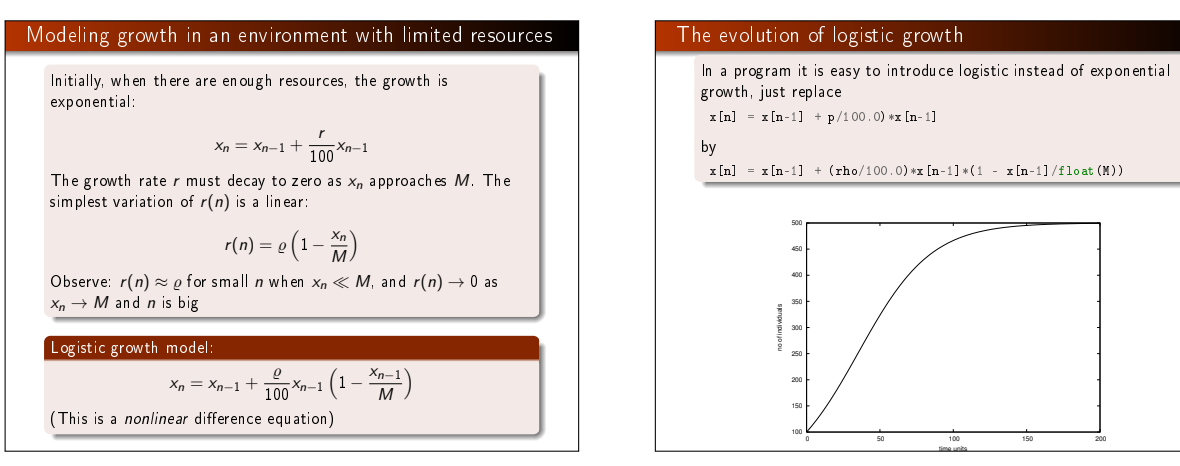

# The factorial as a difference equation The factorial  $n!$  is defined as  $n(n-1)(n-2)\cdots 1, \quad 0! = 1$ The following difference equation has  $x_n = n!$  as solution and can be used to compute the factorial:  $x_n = nx_{n-1}, \quad x_0 = 1$

#### Difference equations must have an initial condition

. In mathematics, it is much stressed that a difference equation for  $x_n$  must have an initial condition  $x_0$ 

time units

- The initial condition is obvious when programming: otherwise we cannot start the program  $(x_0$  is needed to compute  $x_n$ )
- $\bullet$  However: if you forget  $x[0] = x0$  in the program, you get  $x_0 = 0$  (because x = zeroes (N+1)), which (usually) gives unintended results!

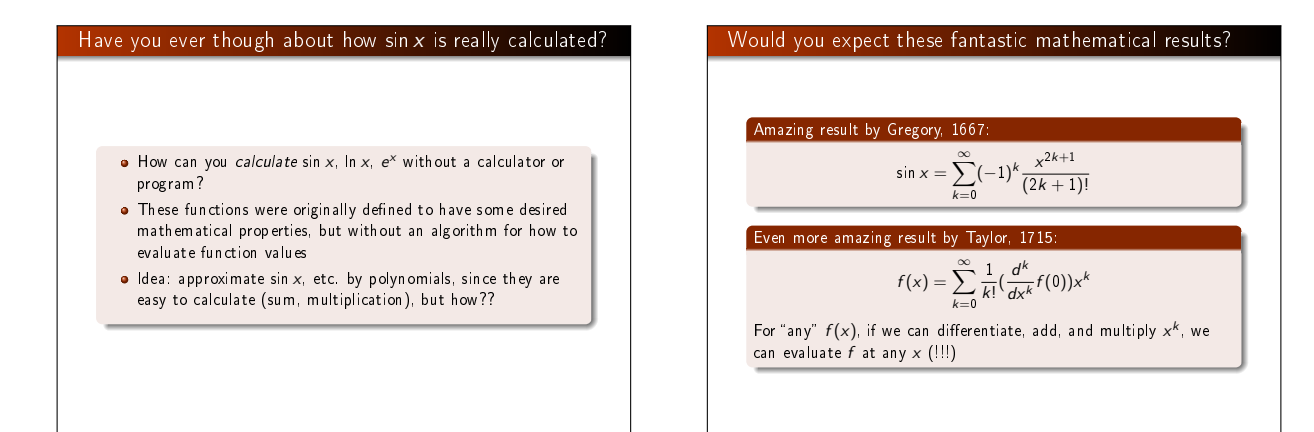

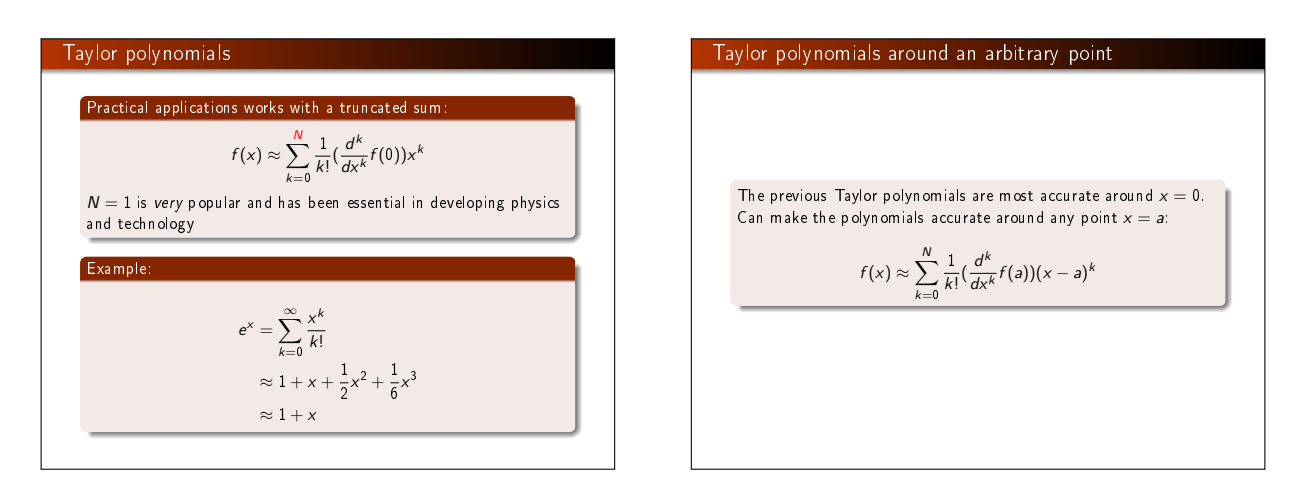

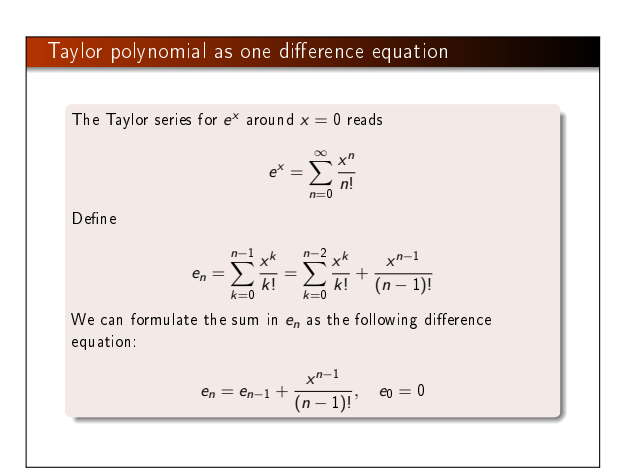

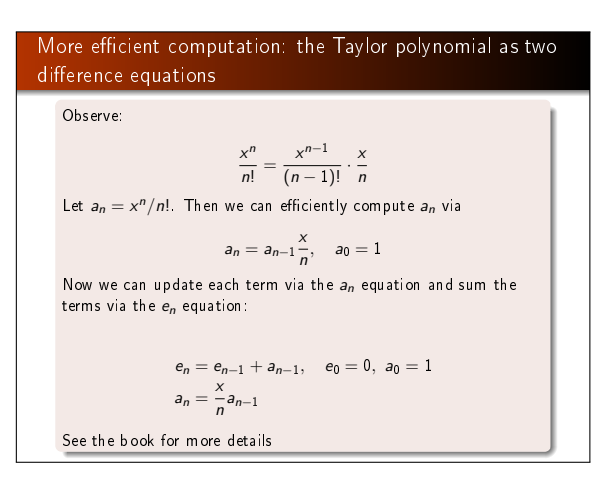

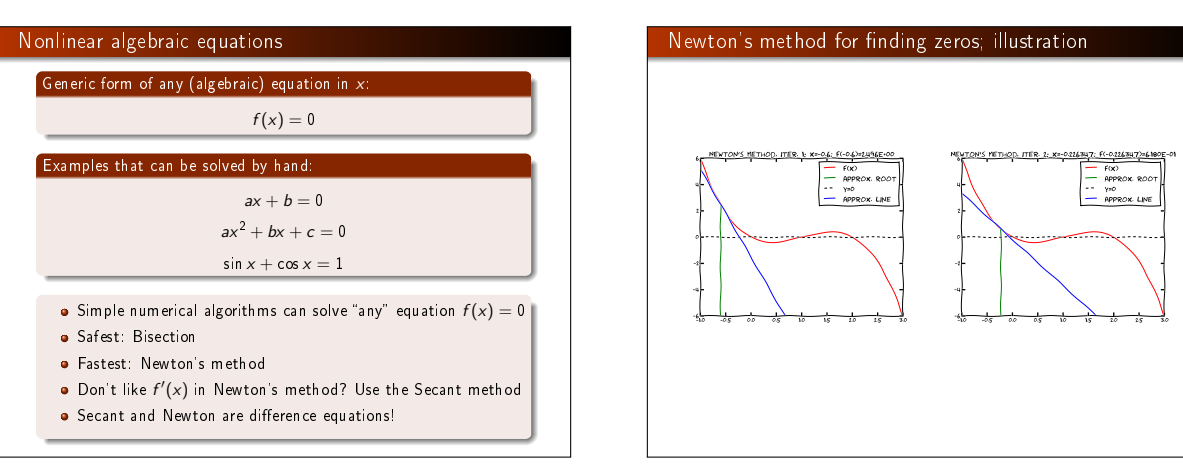

# Newton's method for finding zeros; mathematics

#### Newton's method

Simpson (1740) came up with the following general method for solving  $f(x) = 0$  (based on ideas by Newton):

$$
x_n = x_{n-1} - \frac{f(x_{n-1})}{f'(x_{n-1})}, \quad x_0 \text{ given}
$$

Note:

- This is a (nonlinear!) difference equation
- As  $n \to \infty$ , we hope that  $x_n \to x_s$ , where  $x_s$  solves  $f(x_s) = 0$
- $\bullet$  How to choose N when what we want is  $x_N$  close to  $x_s$ ?
- Need a slightly different program: simulate until  $f(x) < \epsilon$ , where  $\epsilon$  is a small tolerance
- **o** Caution: Newton's method may (easily) diverge, so  $f(x) \leq \epsilon$ may never occur!

#### A program for Newton's method

#### Quick implementation:

def Newton(f, x, dfdx, epsilon=1.0E-7, max\_n=100):  $n = 0$ <br>while abs(f(x)) > epsilon and  $n \leq max_{n}$ :<br>x = x - f(x)/dfdx(x)  $n +1$ return x, n, f(x)

Note:

- $\bullet$   $f(x)$  is evaluated twice in each pass of the loop only one evaluation is strictly necessary (can store the value in a variable and reuse it)
- $\bullet$  f(x)/dfdx(x) can give integer division
- $\bullet$  It could be handy to store the x and  $f(x)$  values in each iteration (for plotting or printing a convergence table)

#### An improved function for Newton's method

#### Only one  $f(x)$  call in each iteration, optional storage of  $(x, f(x))$ values during the iterations, and ensured float division: def Newton(f, x, dfdx, epsilon=1.0E-7, max\_n=100, store=False): f\_value = f(x) n = 0 if store: info = [(x, f\_value)] while abs(f\_value) > epsilon and n <= max\_n: x = x - float(f\_value)/dfdx(x)  $n \neq 1$  $f_v = i(x)$ if store: info.append((x, f\_value)) if store: return x, info else: return x, n, f\_value

## Application of Newton's method  $e^{-0.1x^2}$  sin $\left(\frac{\pi}{2}\right)$  $(\frac{1}{2}x) = 0$ Solutions:  $x = 0, \pm 2, \pm 4, \pm 6, ...$

#### Main program:

from math import sin, cos, exp, pi import sys

- def  $g(x)$ : return  $exp(-0.1*x**2)*sin(pi/2*x)$
- def  $dg(x)$ : return -2\*0.1\*x\*exp(-0.1\*x\*\*2)\*sin(pi/2\*x) + \ pi/2\*exp(-0.1\*x\*\*2)\*cos(pi/2\*x)

x0 = float(sys.argv[1]) x, info = Newton(g, x0, dg, store=True) print 'Computed zero:', x

# Print the evolution of the difference equation # (i.e., the search for the root) for i in range(len(info)): print 'Iteration %3d: f(%g)=%g' % (i, info[i][0], info[i][1])

# Results from this test problem

 $x_0 = 1.7$  gives quick convergence towards the closest root  $x = 0$ :<br>zero: 1.999999999768449

zero: 1.999999999768449 Iteration 0: f(1.7)=0.340044 Iteration 1: f(1.99215)=0.00828786 Iteration 2: f(1.99998)=2.53347e-05 Iteration 3: f(2)=2.43808e-10

#### Start value  $x_0 = 3$  (closest root  $x = 2$  or  $x = 4$ ):

zero: 42.49723316011362 Iteration 0: f(3)=-0.40657 Iteration 1: f(4.66667)=0.0981146 Iteration 2: f(42.4972)=-2.59037e-79

# What happened here??

#### Try the demo program src/diffeq/Newton\_movie.py with  $x_0 = 3, x \in [-2, 50]$  for plotting and numerical approximation of  $f'(x)$ :

Terminal> python Newton\_movie.py "exp(-0.1\*x\*\*2)\*sin(pi/2\*x)" \ numeric 3 -2 50

#### Lesson learned:

Newton's method may work fine or give wrong results! You need to understand the method to interpret the results!

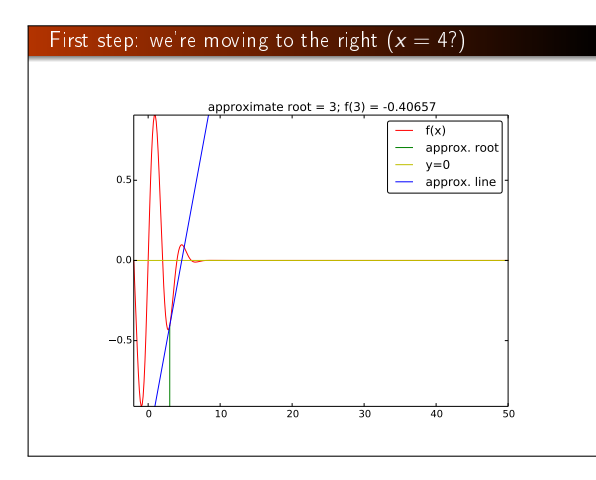

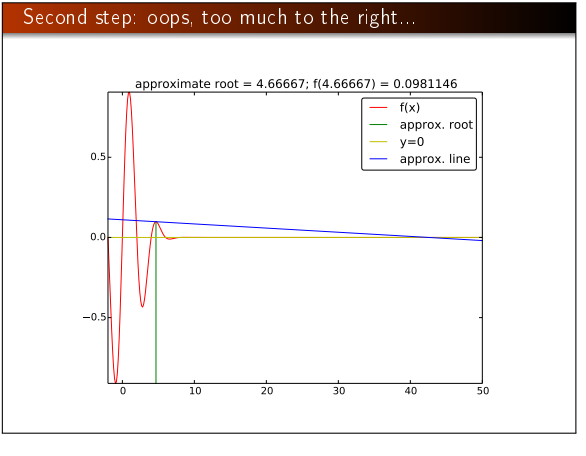

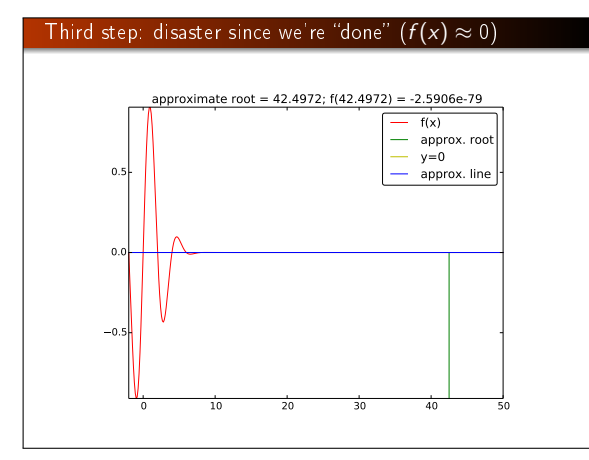

#### Programming with sound

#### Tones are sine waves:

A tone A (440 Hz) is a sine wave with frequency 440 Hz:

 $s(t) = A \sin(2\pi f t), \quad f = 440$ 

On a computer we represent  $s(t)$  by a discrete set of points on the function curve (exactly as we do when we plot  $s(t)$ ). CD quality needs 44100 samples per second.

# Making a sound file with single tone (part  $1$ )

r: sampling rate (samples per second, default 44100)

- $\bullet$  f: frequency of the tone
- $\bullet$  m: duration of the tone (seconds)

Sampled sine function for this tone:

 $s_n = A \sin \left( 2 \pi f \frac{n}{h} \right)$ r  $\Big), \quad n = 0, 1, \ldots, m \cdot r$ 

Code (we use descriptive names: frequency  $f$ , length  $m$ , amplitude  $A$ , sample\_rate  $r$ ):

import numpy def note(frequency, length, amplitude=1,  $\verb|sample_rate=44100)|: \verb|time_points=numpy.linalg=00, length, \verb|}$ time\_points = numpy.linspace(0, length\*sample\_rate)<br>data = numpy.sin(2\*numpy.pi\*frequency\*time\_points)<br>data = amplitude\*data<br>return data

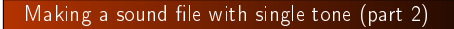

We have data as an array with float and unit amplitude Sound data in a file should have 2-byte integers (int16) as data elements and amplitudes up to  $2^{15} - 1$  (max value for int16 data)  $data = note(440, 2)$  $data = data.$ astype(numpy.int16)

max\_amplitude = 2\*\*15 - 1 data = max\_amplitude\*data import scitools.sound scitools.sound.write(data, 'Atone.wav') scitools.sound.play('Atone.wav')

#### Reading sound from file

 $\bullet$  Let us read a sound file and add echo

 $\bullet$  Sound = array  $s[n]$ 

**•** Echo means to add a delay of the sound

# echo:  $e[n] = beta*s[n] + (1-beta)*s[n-b]$ 

def add\_echo(data, beta=0.8, delay=0.002, sample\_rate=44100): newdata = data.copy()  $s$ hift = int(delay\*sample\_rate) # b (math symbol) for i in xrange(shift, len(data)): newdata[i] = beta\*data[i] + (1-beta)\*data[i-shift] return newdata

Load data, add echo and play:

data = scitools.sound.read(filename) data = data.astype(float) data = add\_echo(data, beta=0.6) data = data.astype(int16) scitools.sound.play(data)

#### Playing many notes

Each note is an array of samples from a sine with a frequency corresponding to the note

Assume we have several note arrays data1, data2, ...:

# put data1, data2, ... after each other in a new array: data = numpy.concatenate((data1, data2, data3, ...))

The start of "Nothing Else Matters" (Metallica):  $E1 = note(164.81, .5)$ 

 $G = \text{not } e(392, . . 5)$  $B = note(493.88, .5)$ 

 $E2 = \text{note}(659.26, .5)$ intro = numpy.concatenate((E1, G, B, E2, B, G))

... song = numpy.concatenate((intro, intro, ...))

scitools.sound.play(song) scitools.sound.write(song, 'tmp.wav')

## Summary of difference equations

**•** Sequence:  $x_0, x_1, x_2, \ldots, x_n, \ldots, x_N$ 

**.** Difference equation: relation between  $x_n$ ,  $x_{n-1}$  and maybe  $x_{n-2}$  (or more terms in the "past") + known start value  $x_0$ (and more values  $x_1$ , if more levels enter the equation)

Solution of difference equations by simulation:

index\_set =  $\langle \text{array of n-values: } 0, 1, \ldots, N \rangle$  $x = zeros(N+1)$ x[0] = x0 for n in index\_set[1:]: x[n] = <formula involving x[n-1]>

Can have (simple) systems of difference equations:

for n in index\_set[1:]:

x[n] = <formula involving x[n-1]> y[n] = <formula involving y[n-1] and x[n]>

Taylor series and numerical methods such as Newton's method can be formulated as difference equations, often resulting in a good way of programming the formulas

#### Summarizing example: music of sequences

- Given a  $x_0, x_1, x_2, \ldots, x_n, \ldots, x_N$
- **e** Can we listen to this sequence as "music"?
- $\bullet$  Yes, we just transform the  $x_n$  values to suitable frequencies and use the functions in scitools.sound to generate tones

We will study two sequences:

```
x_n = e^{-4n/N} \sin(8\pi n/N)
```
and

```
x_n = x_{n-1} + qx_{n-1} (1 - x_{n-1}), \quad x = x_0
```
The first has values in  $[-1, 1]$ , the other from  $x_0 = 0.01$  up to around 1 Transformation from "unit"  $x_n$  to frequencies:

 $y_n = 440 + 200x_n$ 

(first sequence then gives tones between  $240$  Hz and  $640$  Hz)

# Module file: soundeq.py

Three functions: two for generating sequences, one for the sound

Look at files/soundeq.py for complete code

Try it out in these examples:

Terminal> python soundseq.py oscillations 40 Terminal> python soundseq.py logistic 100

Try to change the frequency range from 200 to 400.